## קאָמפּיוטערײַ־טערמינען Kompyuteray-terminen

דערהײַ נטיקט PM 12:33:39 4/20/2002 updated

דער װײַ טערדיקער גלאָסאַר האָט מען אַנטװיקלט פֿונעם גלאָסאַר װאָס יאַנקל האַלפּערן האָט געזאַמלט מיט דער הילף פֿון דער בליצפּאָסט־רשימה װאָס הײסט "פֿיאַפּ, – (UYIP) האַרשטײן ייִדיש־אינפֿאָרמאַציע־פּראָצעסירן". אױב איר האָט נאָך רוערטער צוצוגעבן זאָלט איר אָנקוקן דאָס וועבזײַטל: /www.uyip.org/ צו לייענען וועגן װערן אַ מיטגליד פֿון דער שמועס־רשימה. זײַט אַזױ גוט פֿאַרשטײט אַז די רשימה איז נאַר אױף אַרומצורעדן; דאָס איז נישט דאָס לעצטע װאַרט װעגן דעם ענין.

ד״ר מרדכי שעכטער אַרבעט שױן אױף אַ נײַ עם ייִדיש־װערטערבוך פֿון װערטער פֿאַר דער נײַ ער װעלט פֿון טעכנאָלאָגיע. אונדזער ציל איז אַז מיר זאַלן דיסקוטירן די רשימה אַ קורצע װײַלע און צוגעבן נאַך װערטער. דערנאַך װעלן מיר פֿאַרבעטן ד״ר שעכטער אַ קוק צו געבן און אַרײַ נצונעמען װאָס ער װיל אין זײַ ן װערטערבוך. איצט פֿאַרבעטן מיר אַלעמען זיך צו באַטײליקן אינעם װיכטיקן פּראָיעקט!

אָבער אַלע sjuni@nyc.rr.com (דעם נוסח האָט שאָשקע־רייזל יוני טיפּירט. אויב איר זעט טעותן, שיקט איר אַן אָנזאָג צו באַמערקונגען װעגן דעם תּוכן אַלײן זאָל מען בלױז שיקן UYIP כּדי מע זאָל שפּעטער אַרײַ ננעמען אײַ ערע פֿירלײגן אין דער רשימה דאָ. אױב איר װילט פֿרײַ װיליק העלפֿן טיפּירן מער װערטער מיט ייִדישע אותיות, פֿאַרבינדט זיך מיט שאָשקע־רײזל. דער װײַ טערדיקער פֿאָרמאַט איז נישט פּערפֿעקט, אָבער ס׳איז אַן אָנהײב.)

The following glossary was developed from the glossary that Yankl Halpern gathered with the help of the email list called UYIP (Understanding Yiddish Information Processing). If you have additional words that you'd like to add, you should go to this website: http://www.uyip.org/ to read about how to become a member of this discussion list. Please understand that this list is for discussion purposes only; this is only a work in process.

Dr. Mordkhe Schaechter is working now on a new Yiddish dictionary of words from the new world of technology. Our goal is to discuss this list a short time and add more words. After that, we'll invite Dr. Schaechter to take a look and to include what he wishes in his dictionary for the 21st century. We're inviting all of you now to participate in this important project!

(Shoshke-Rayzl Yuni typed this version. If you see typographical errors, send her a message at: sjuni@nyc.rr.com but all comments about the content itself should be sent only to UYIP for subsequent inclusion on this list. If you'd like to volunteer to help type more words in Yiddish characters, please contact Shoshke-Rayzl. The following form is not perfect, but it's a beginning.)

## **KIRTSUNGEN:**

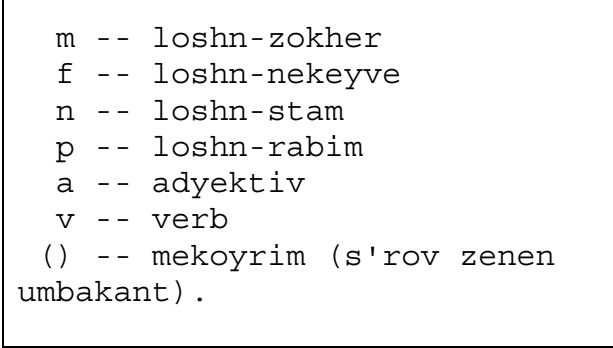

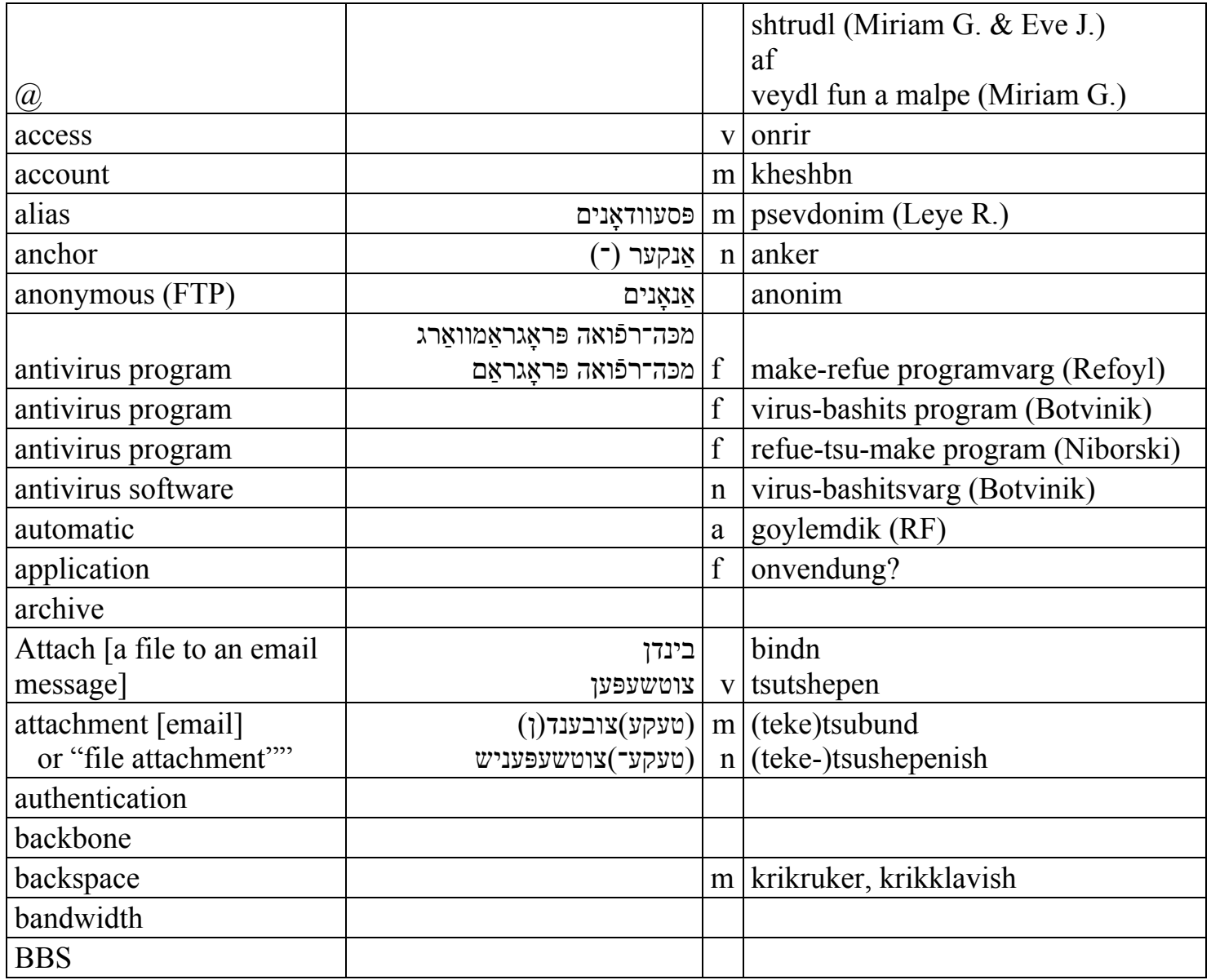

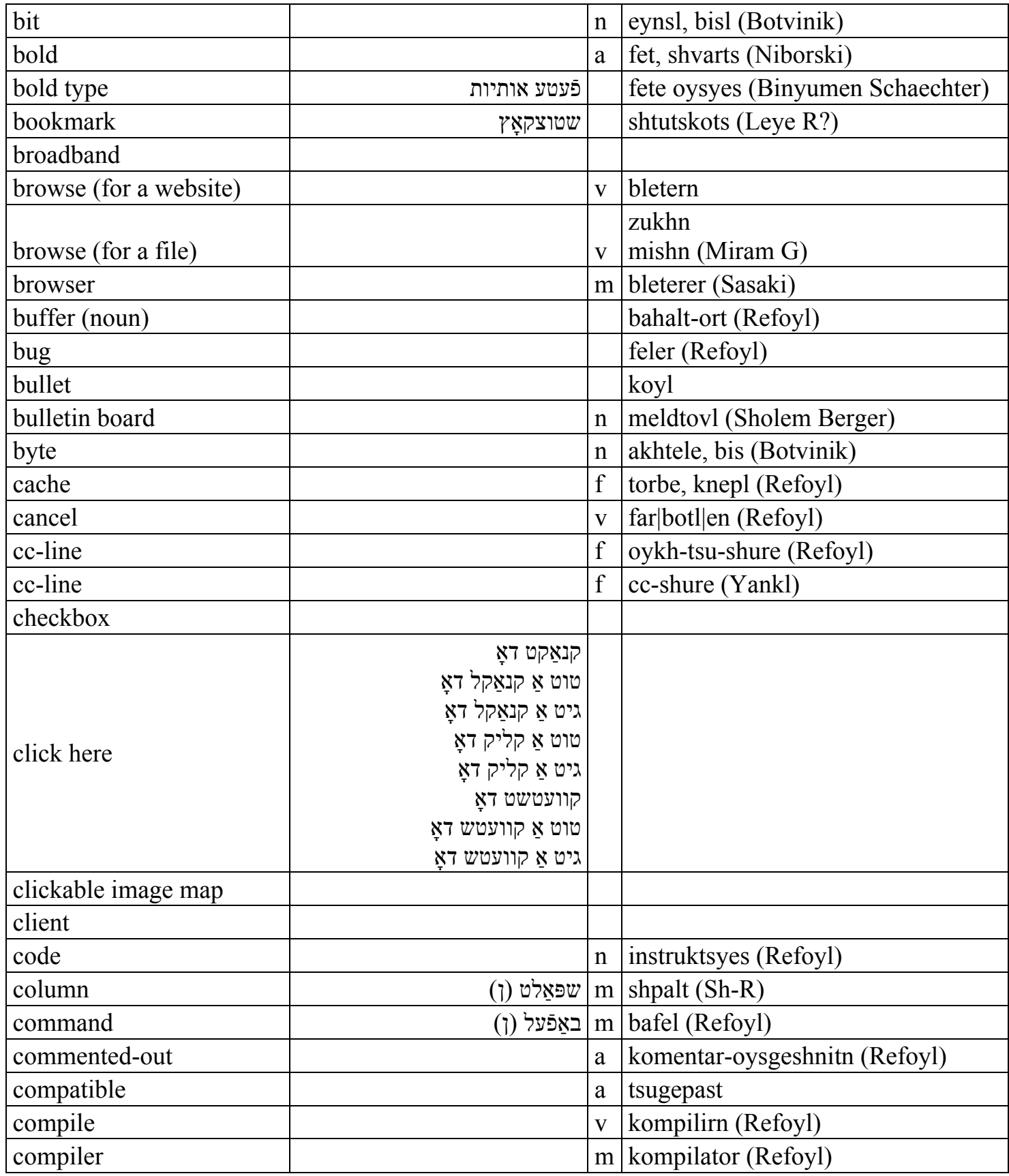

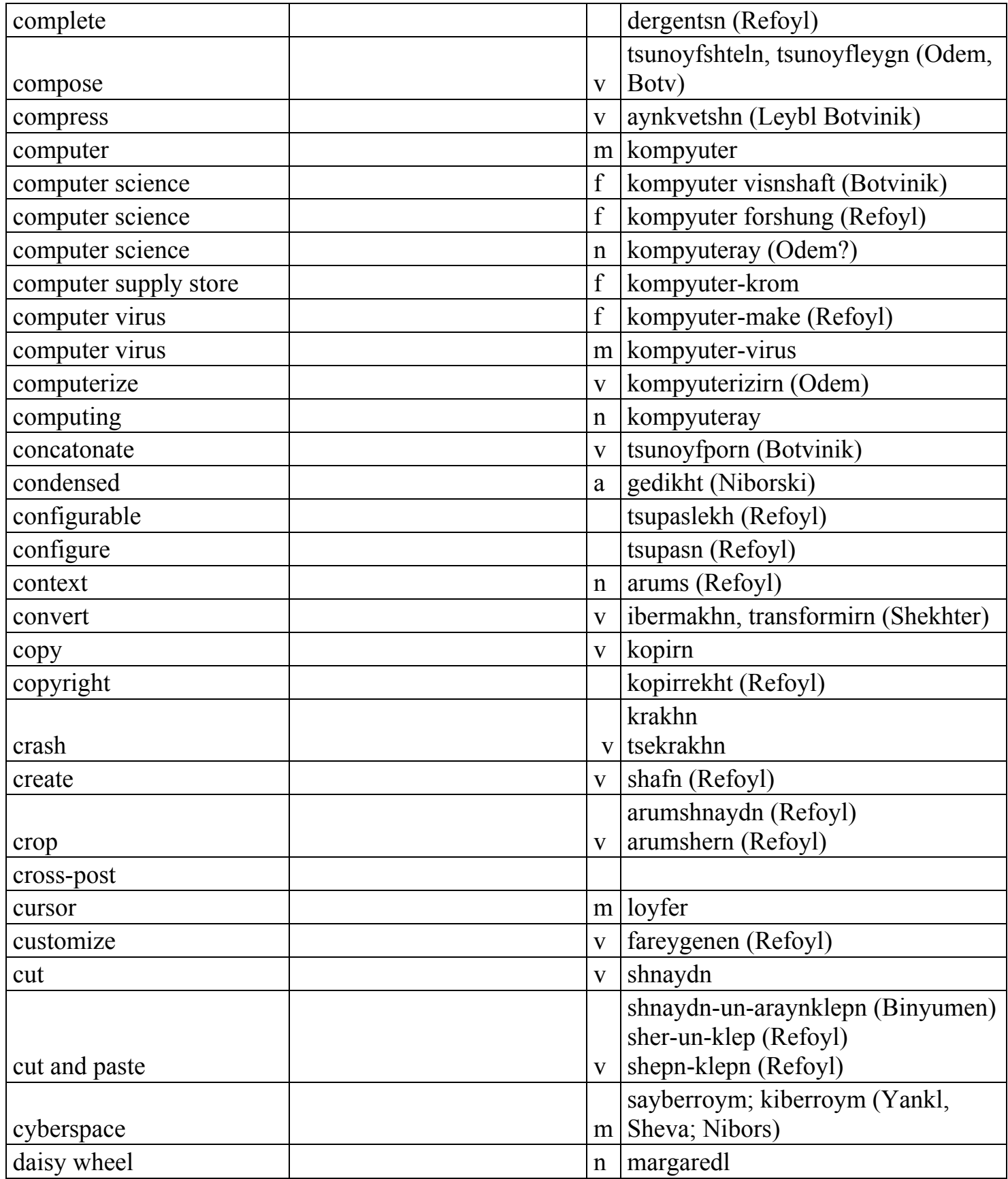

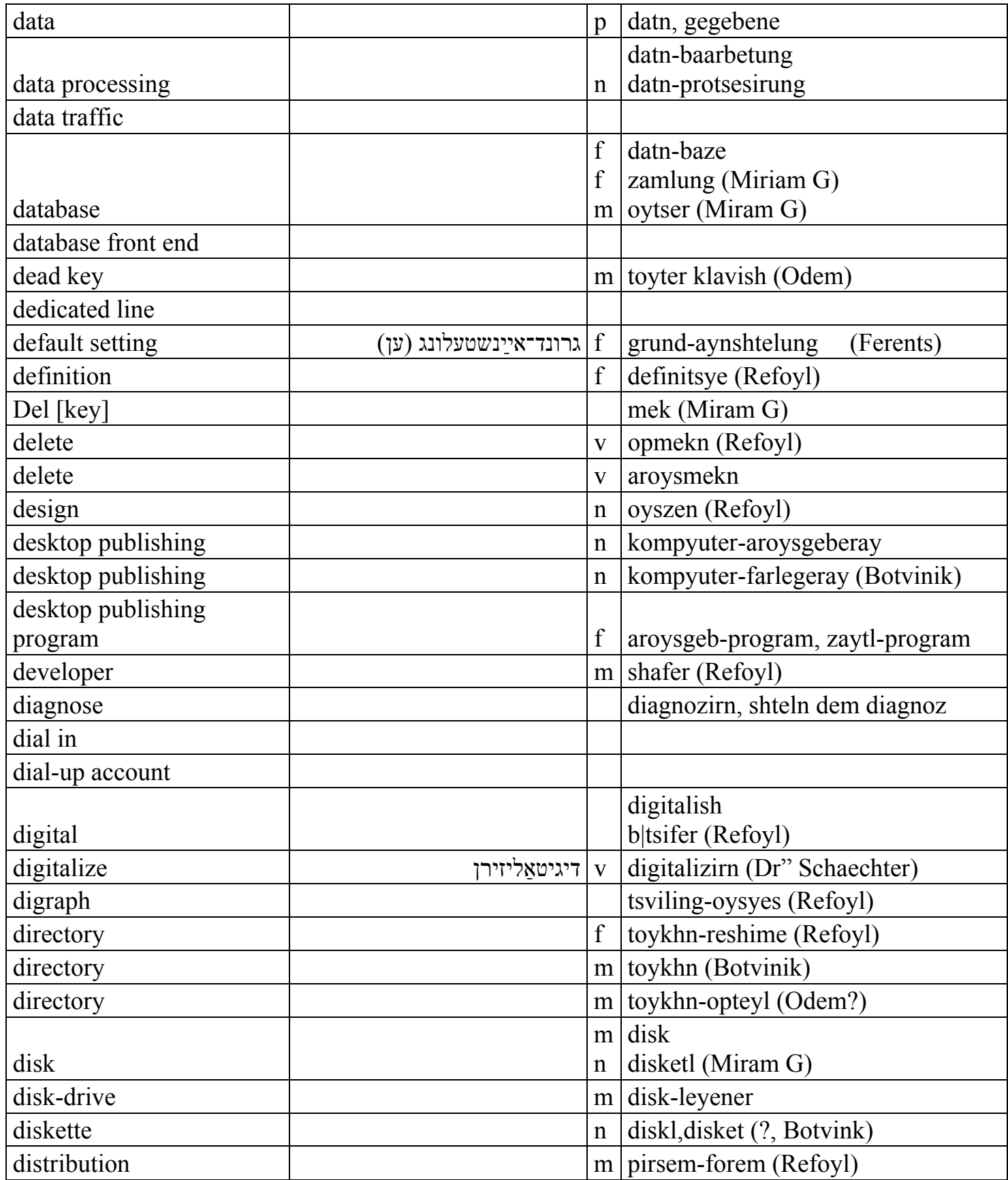

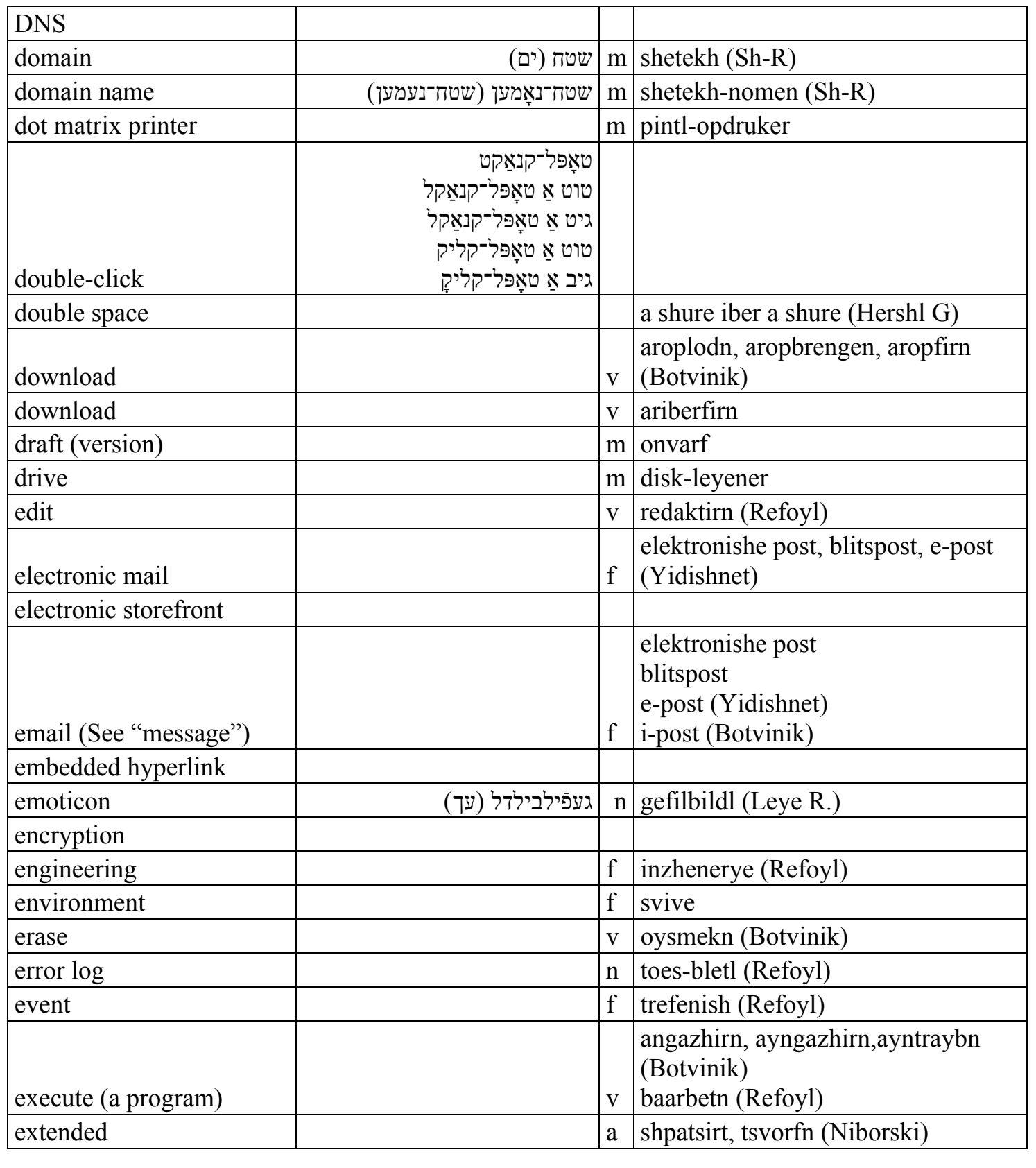

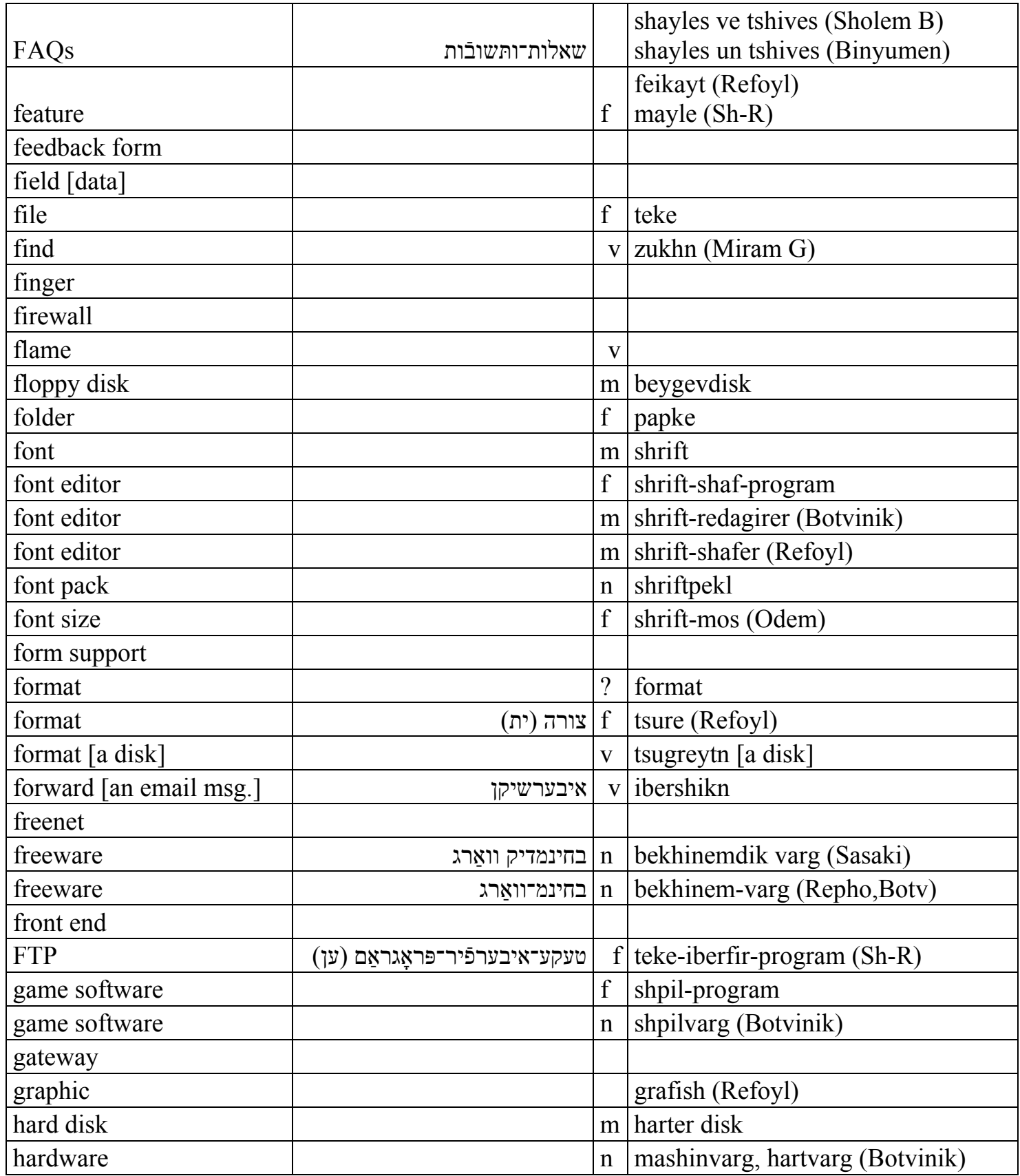

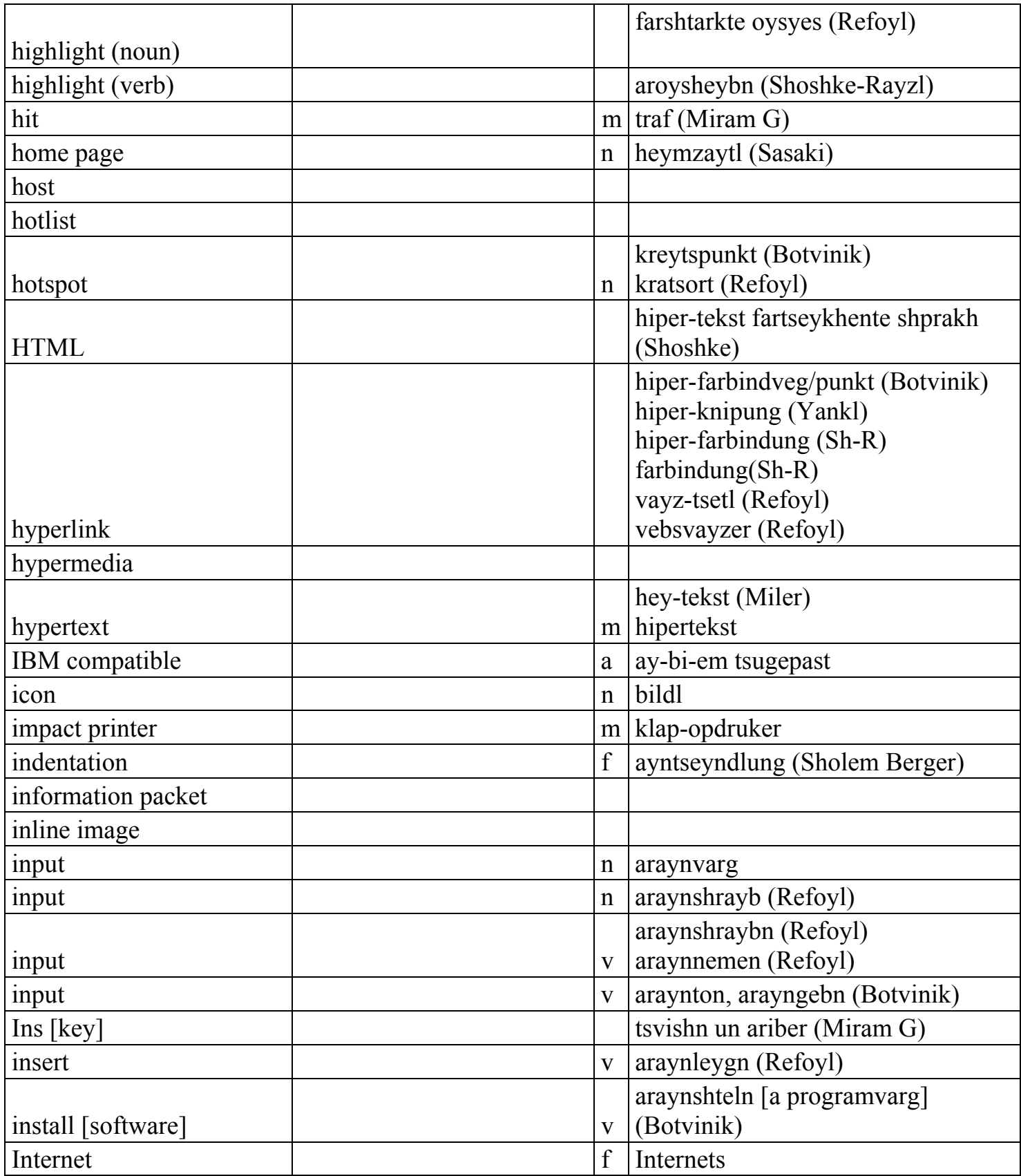

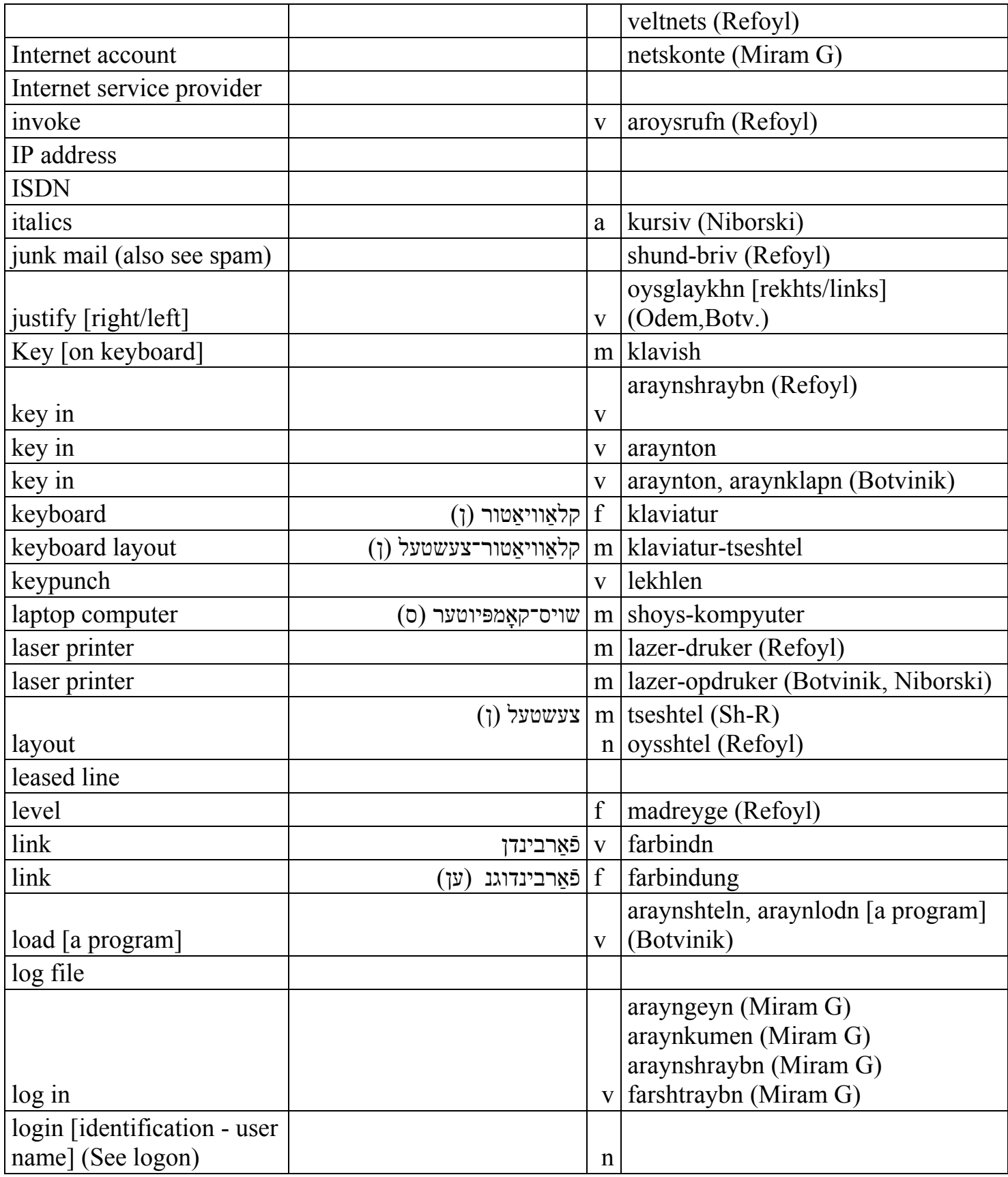

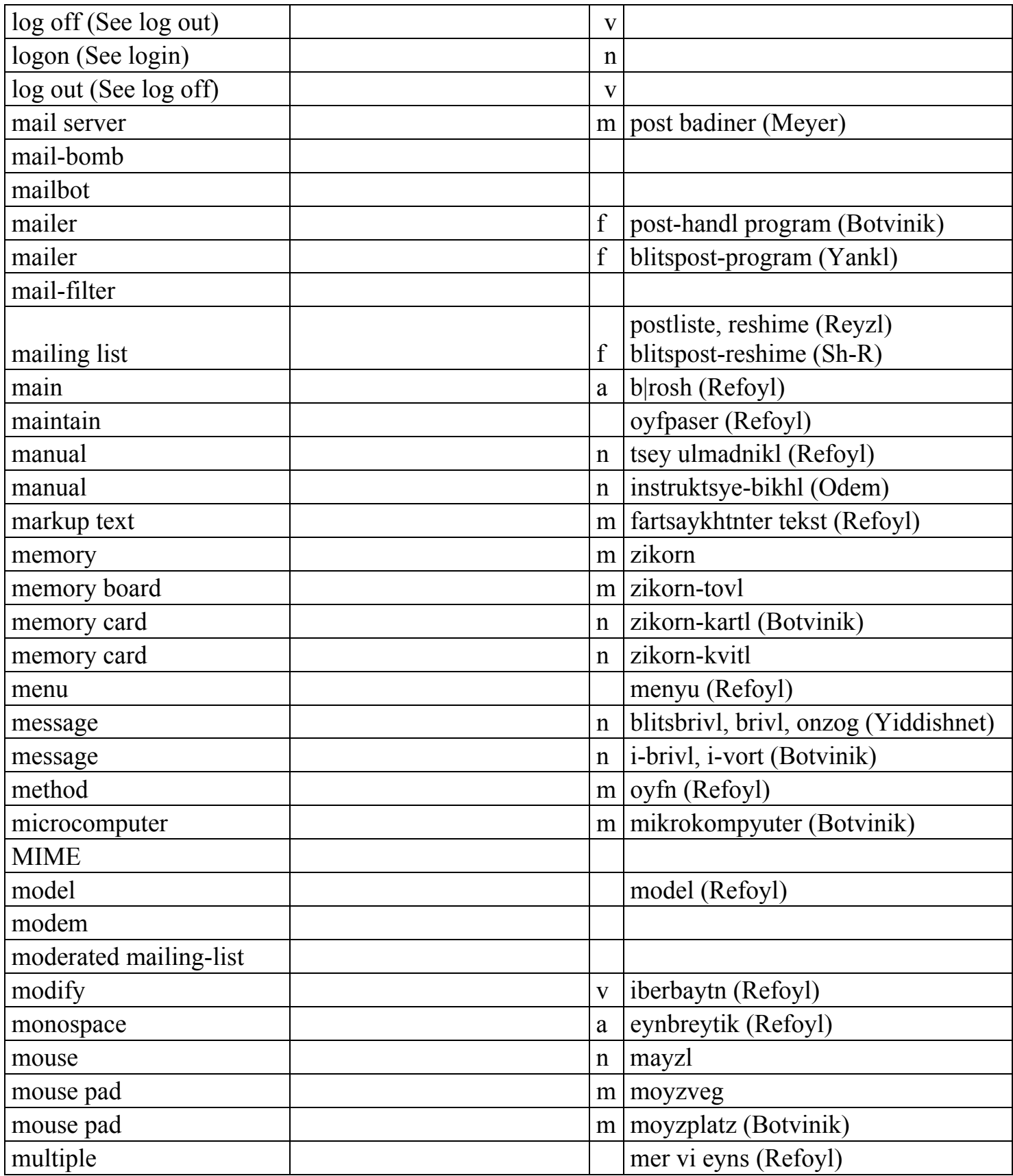

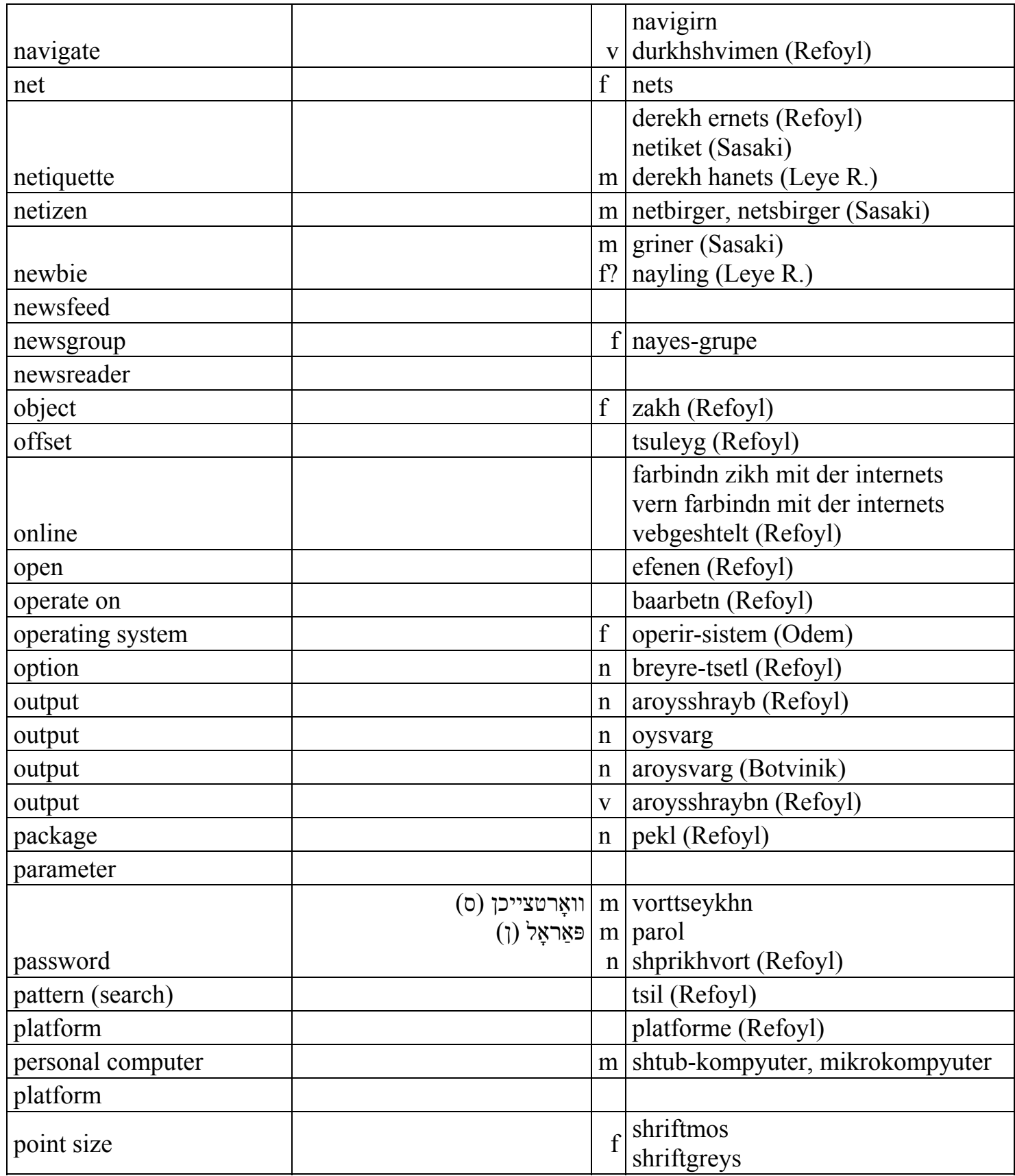

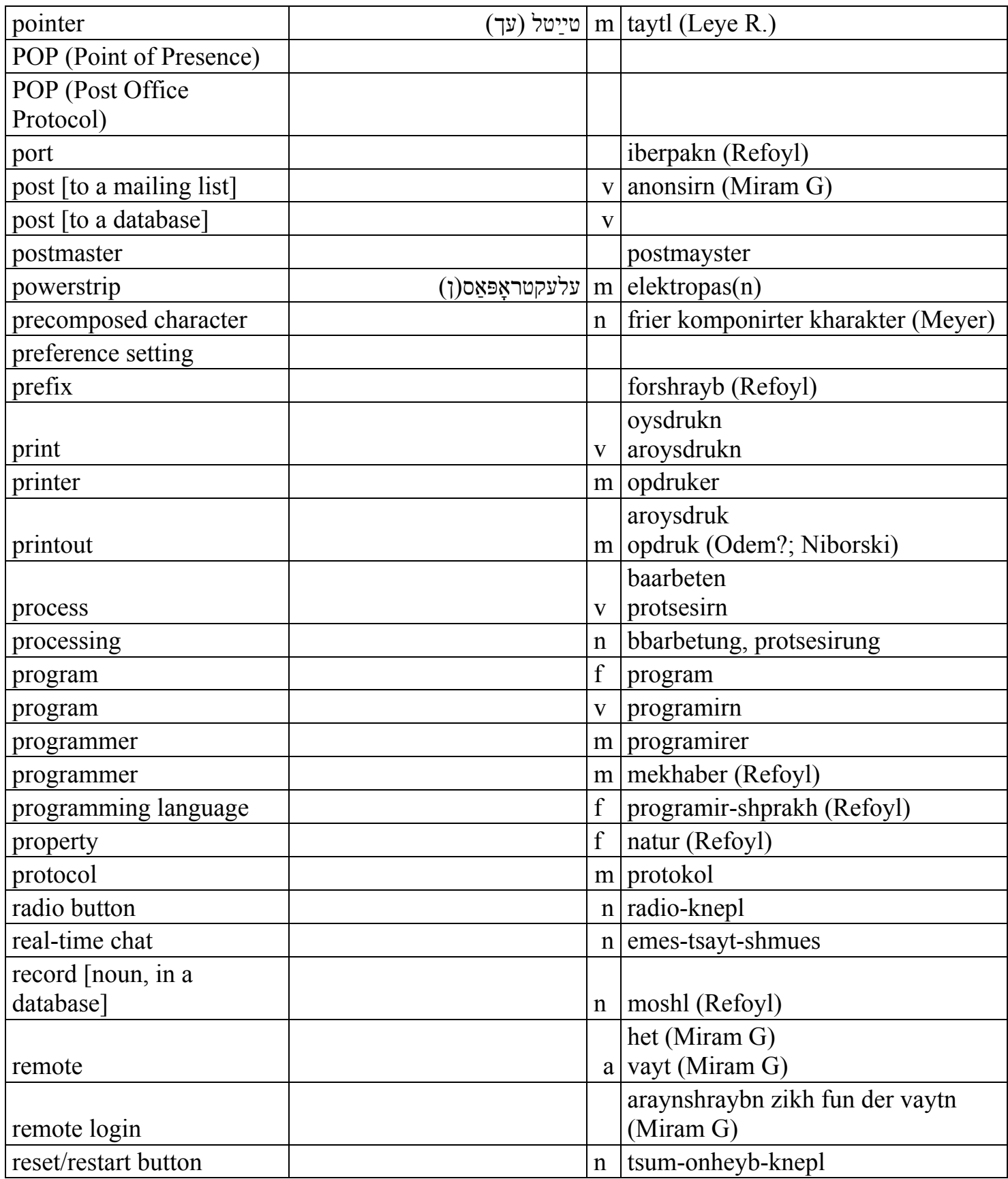

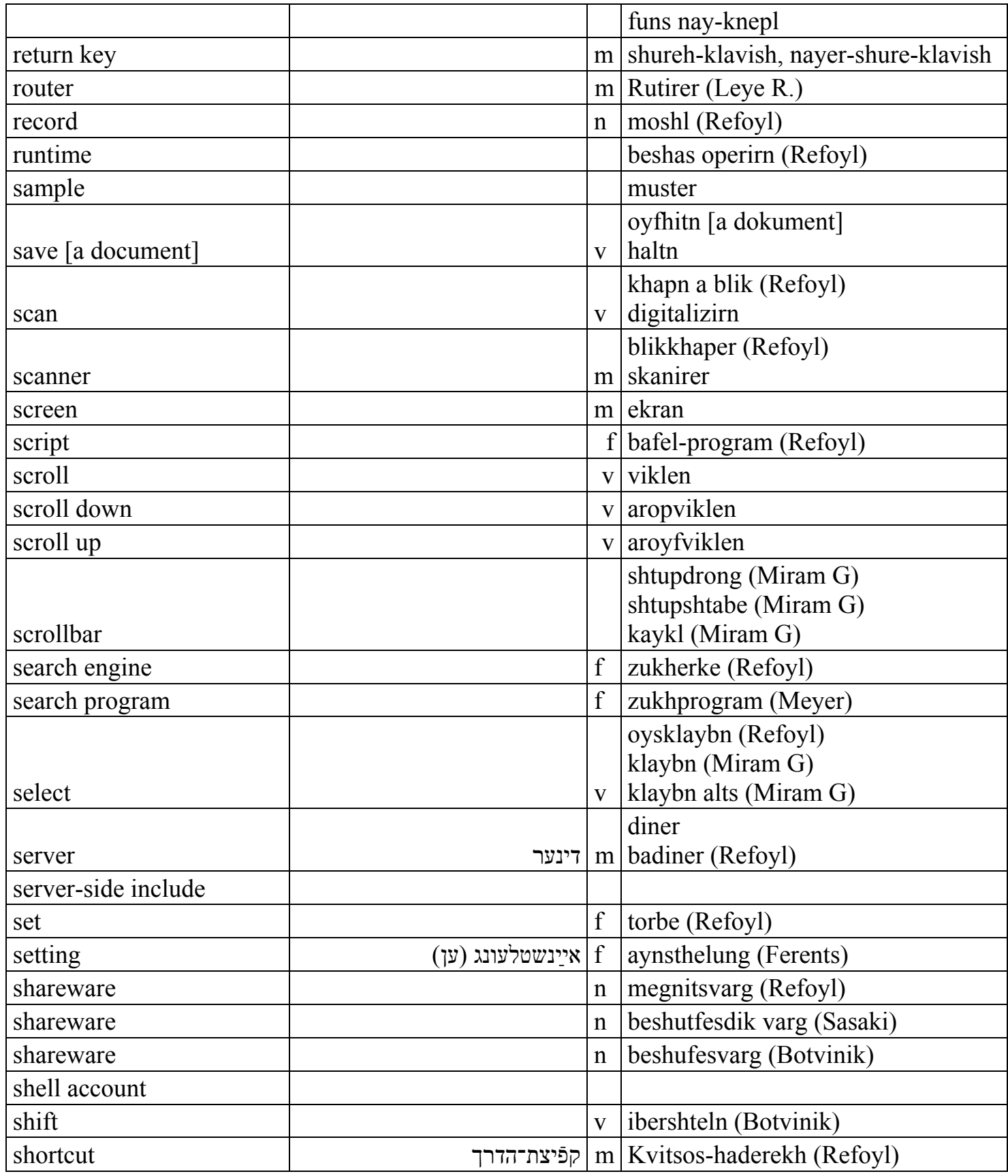

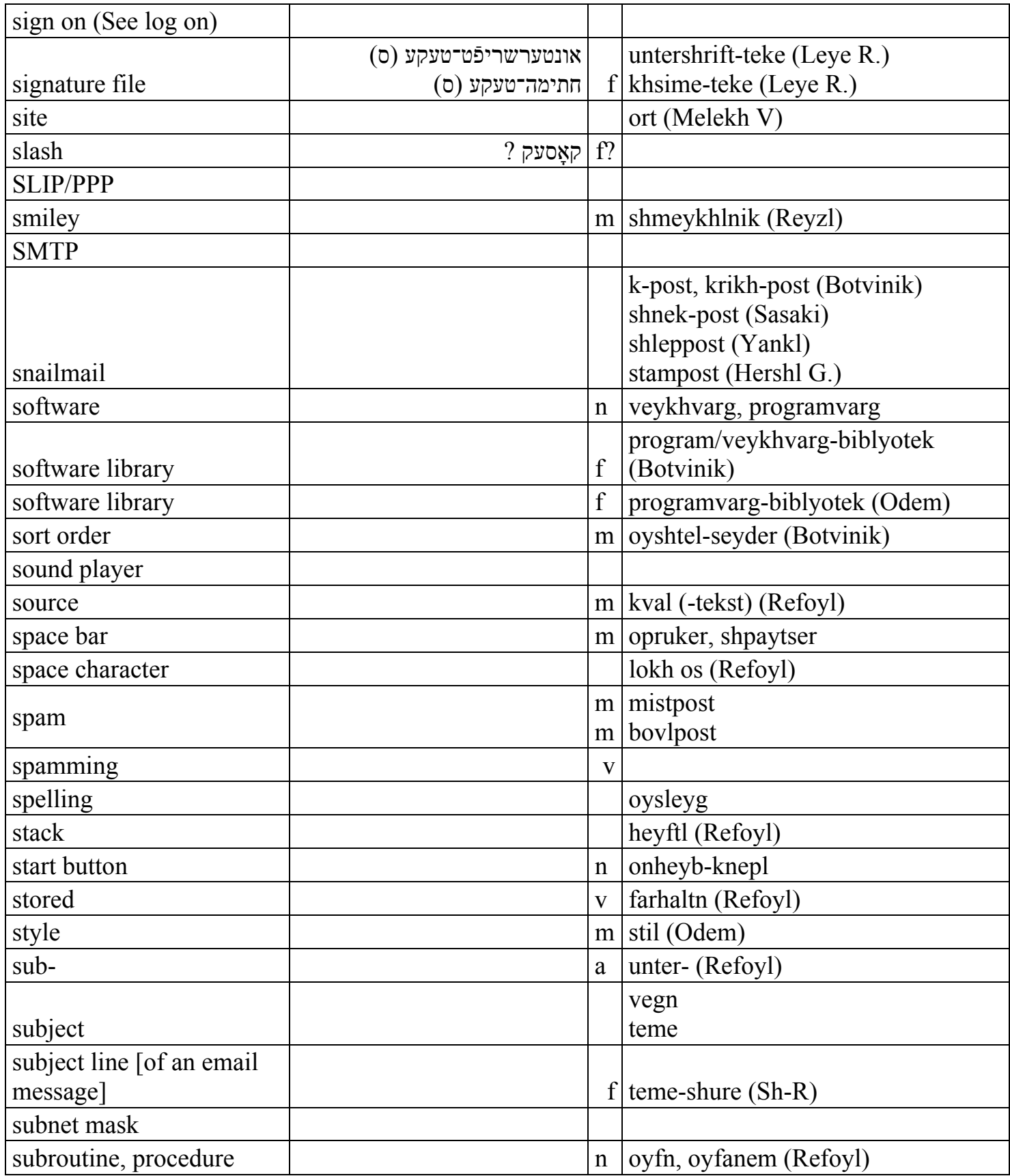

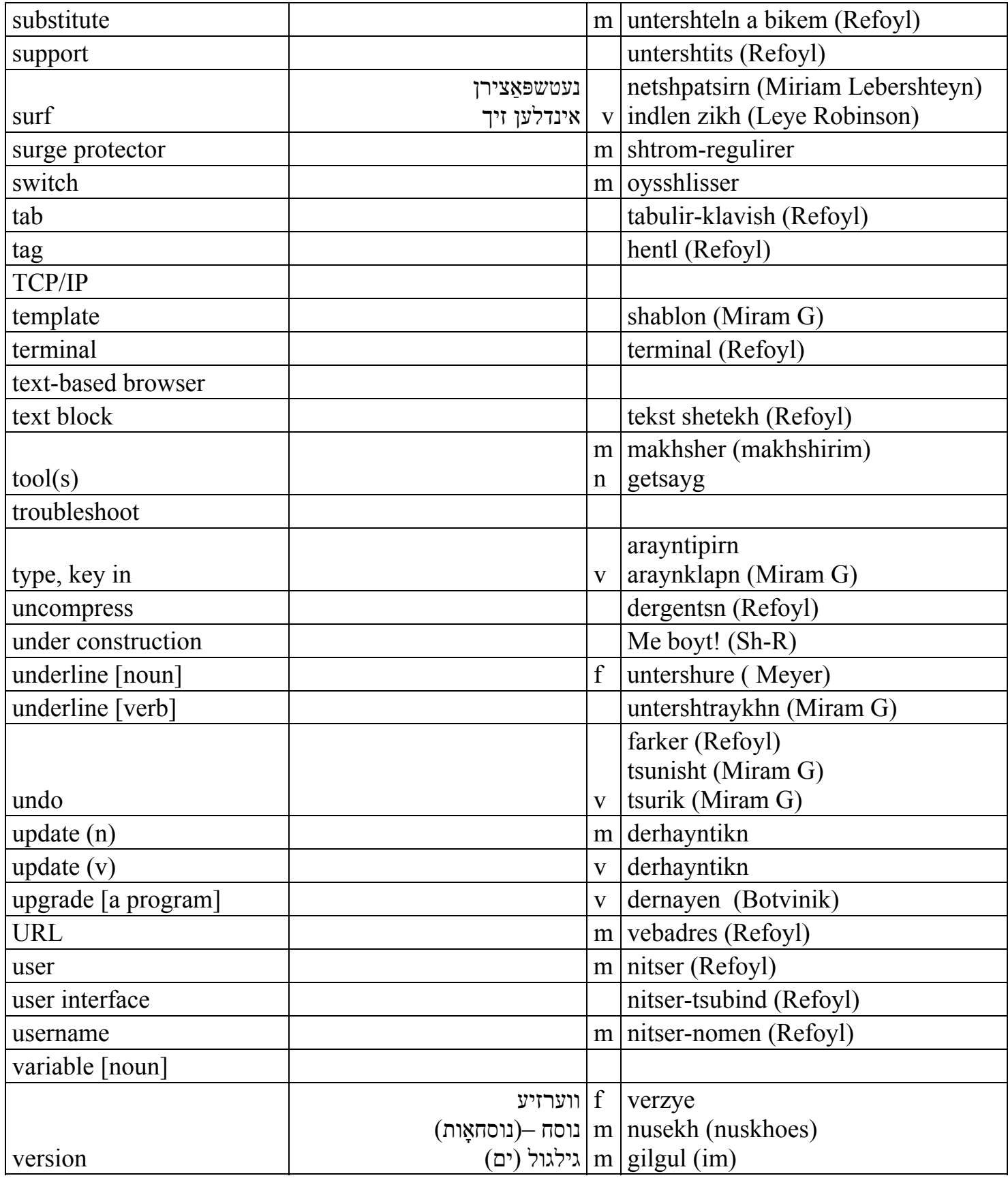

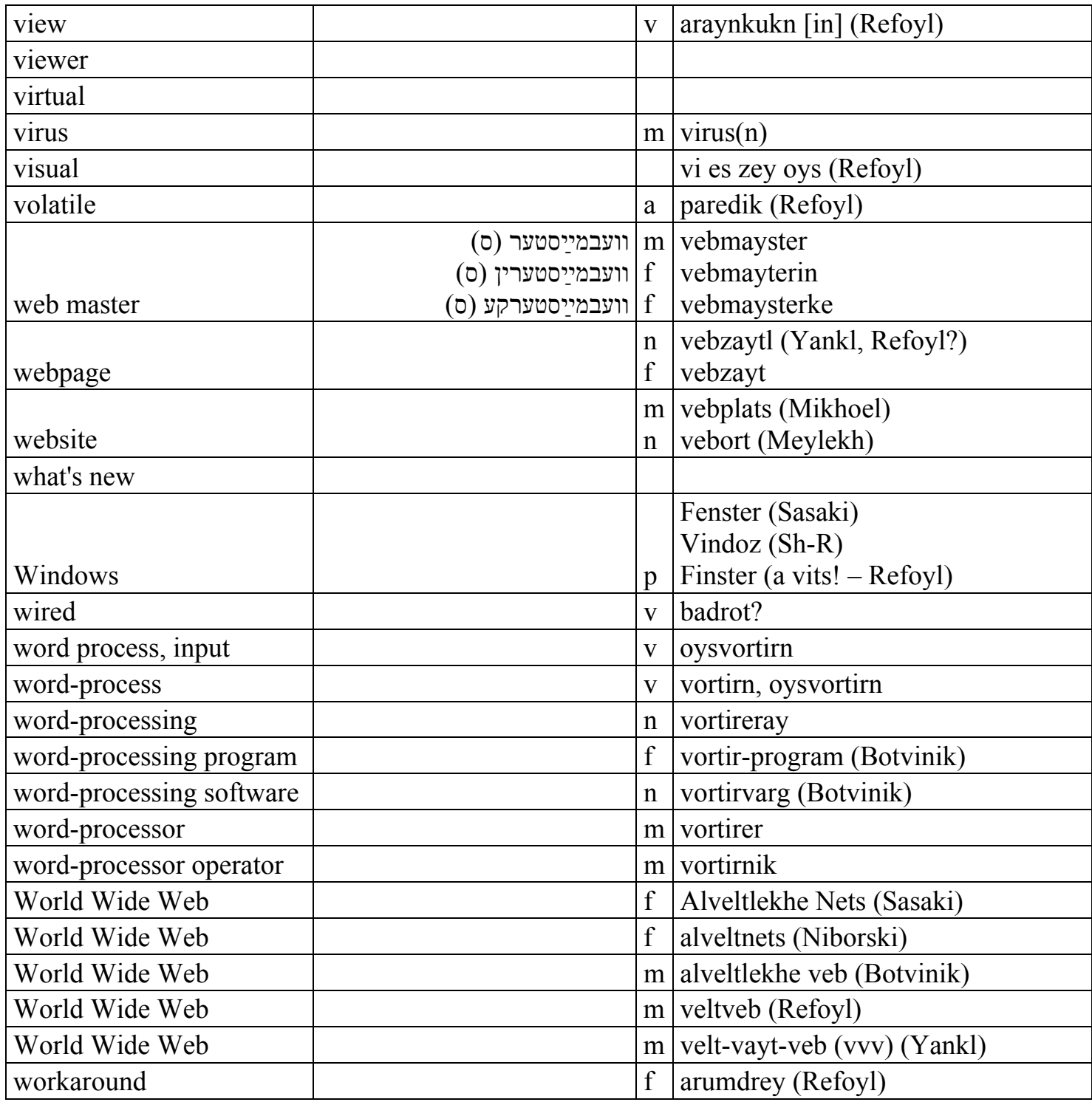